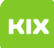

## Vertrauliche Termine

## 08/03/2024 02:01:53

## **FAQ Article Print**

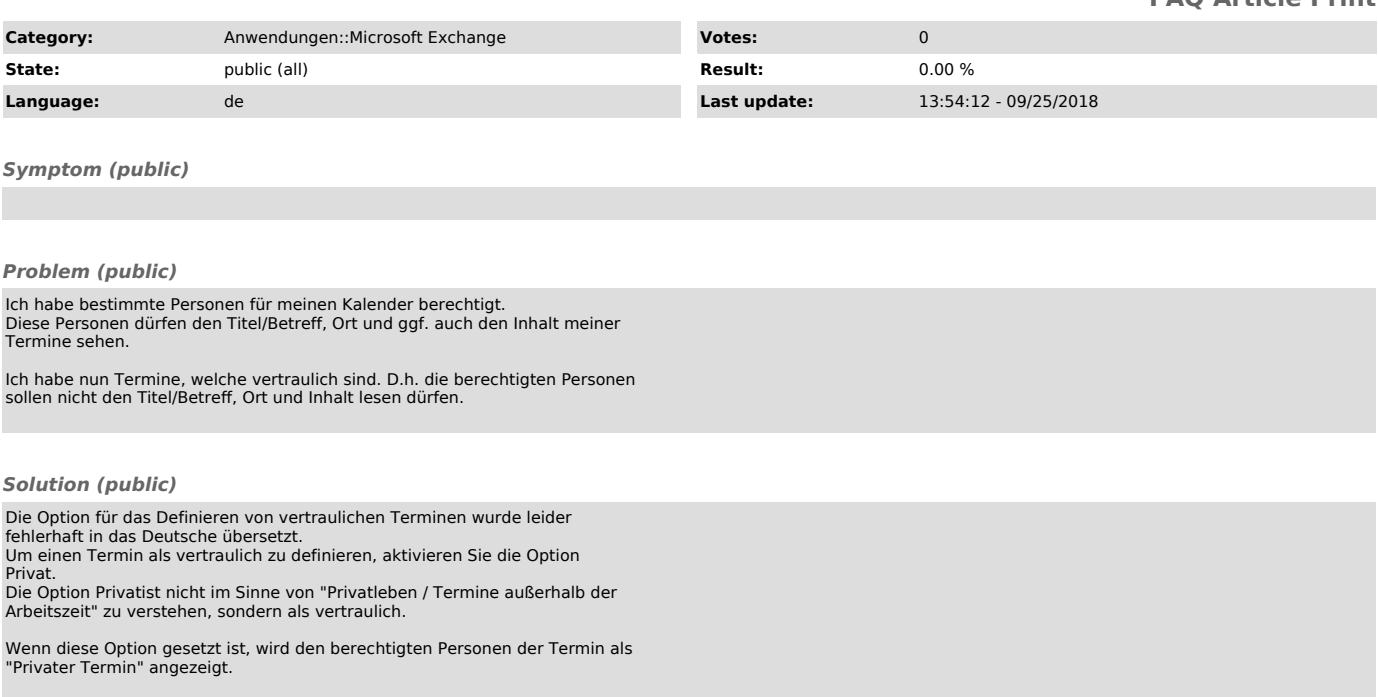

OutlookWeboberfläche / OWA